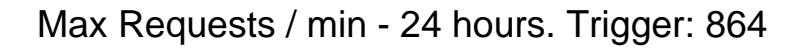

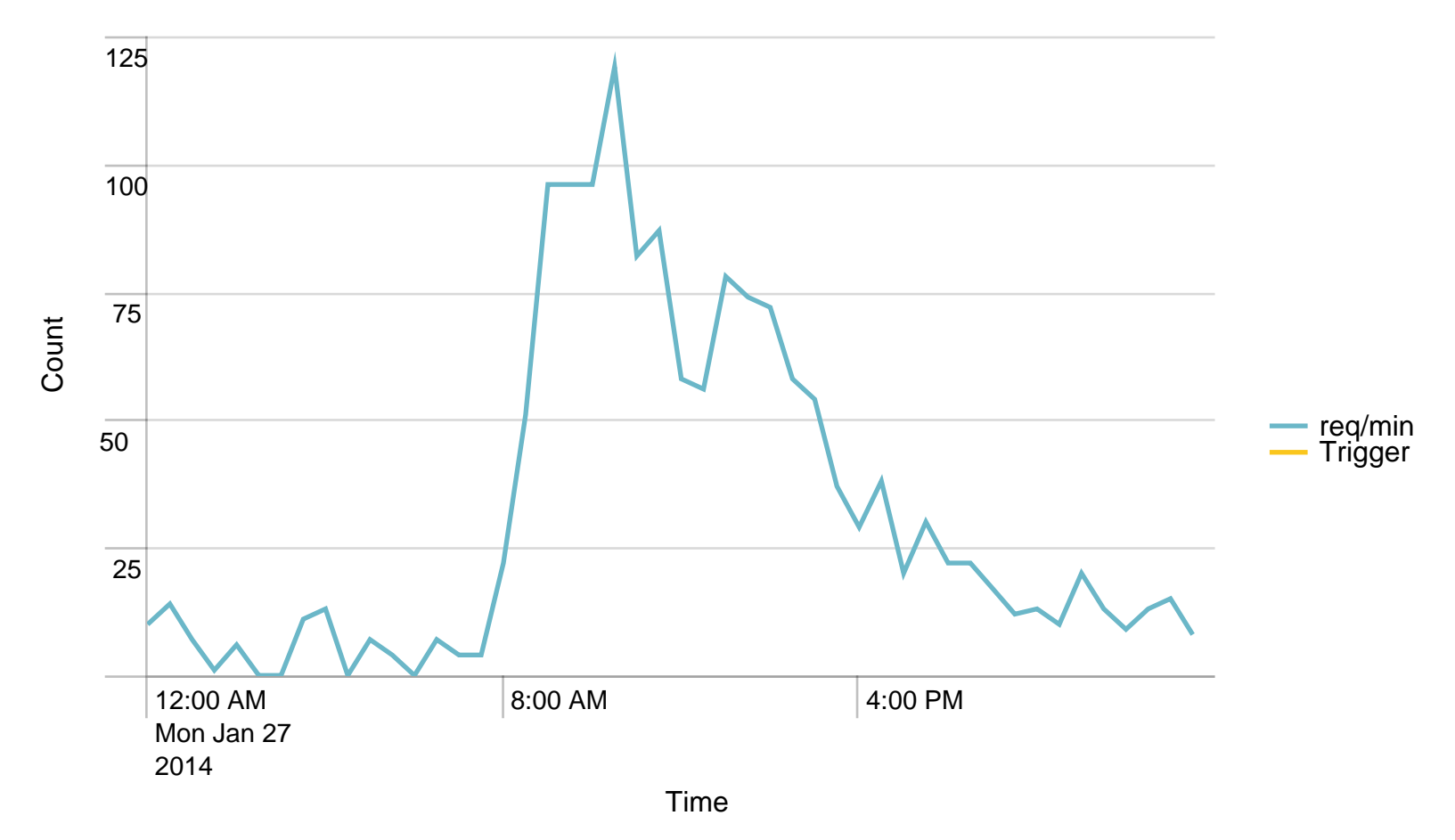

#### Alerts - min / last 24 hours

No results found.

Max Requests / last 24 hours. Trigger: 51840

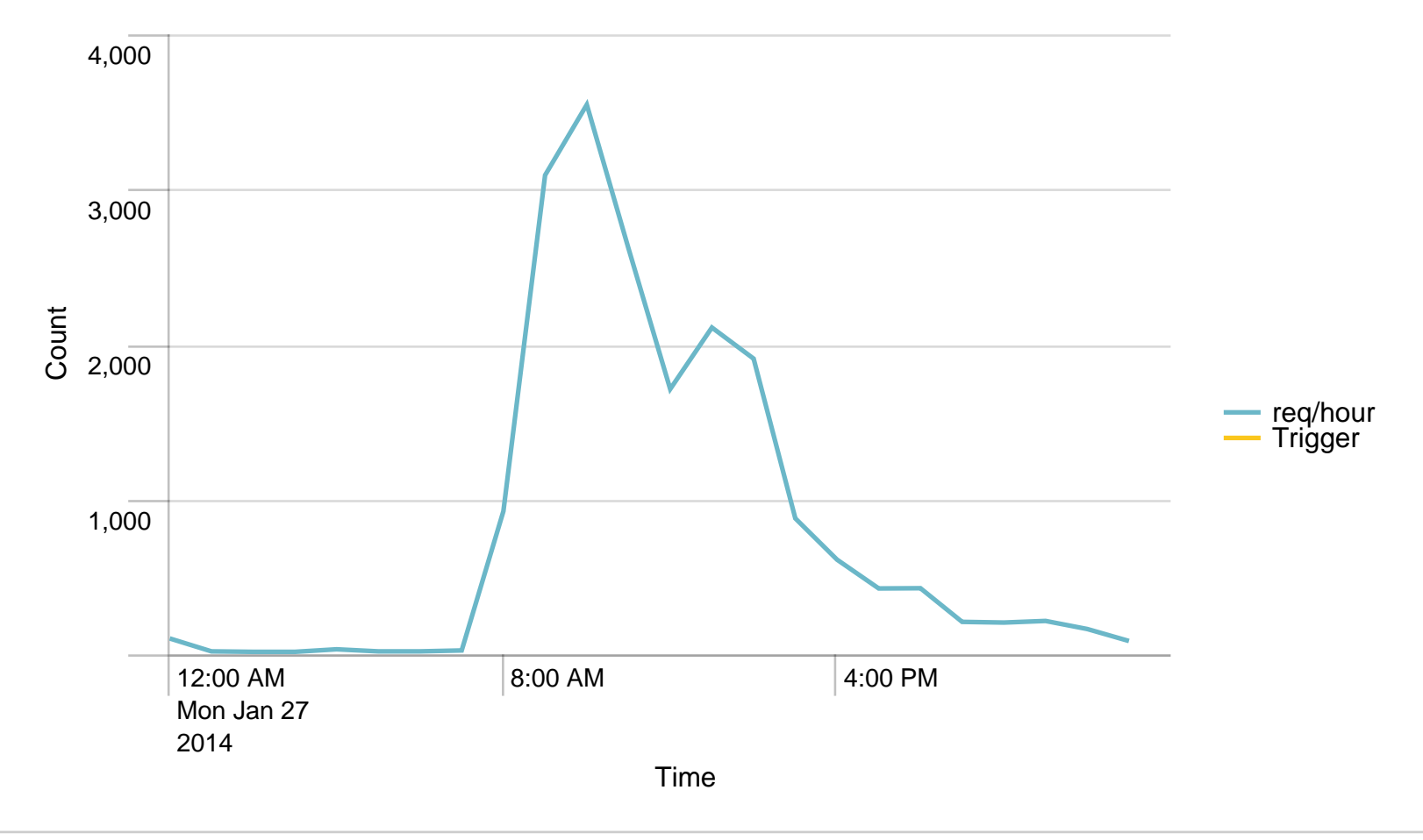

### Alerts - hour / last 24 hours

No results found.

Used Heap (MB) / 5 minutes - last 24 hours. Trigger: 90%

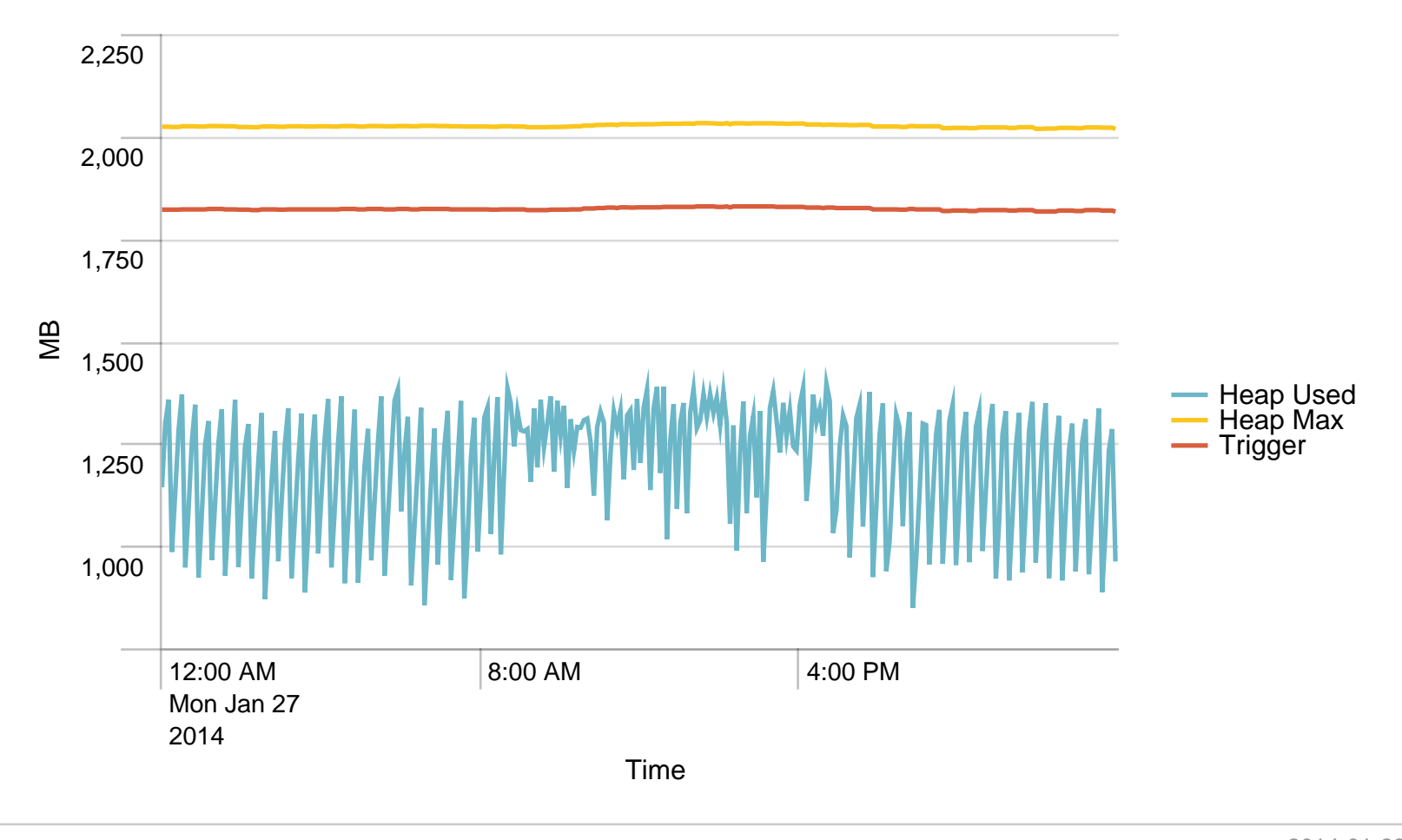

#### Alerts - Memory / last 24 hours

No results found.

Average response time (ms) pr application / 1 minute - past day. Trigger: 5 sec

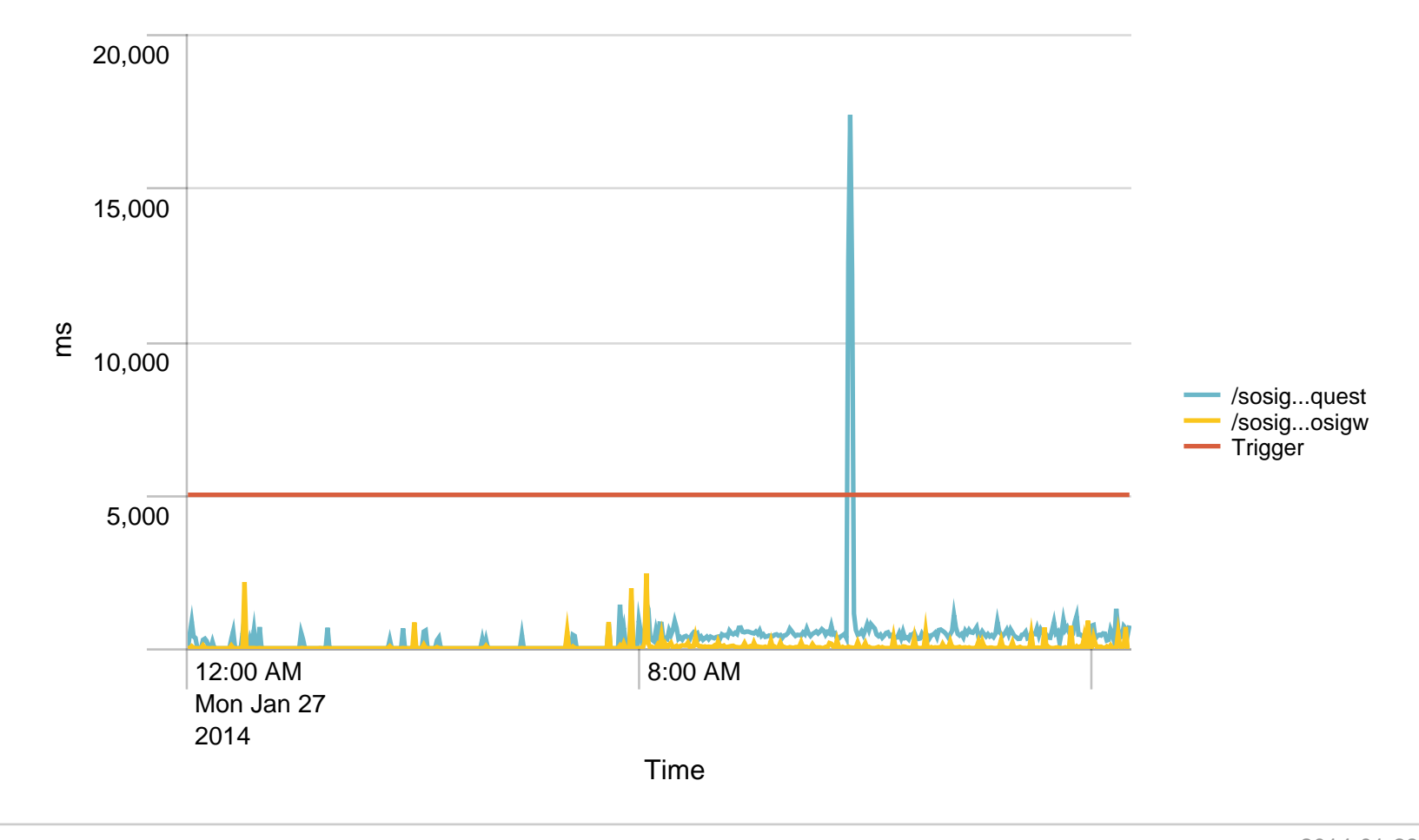

# Alerts - responsetime / last 24 hours

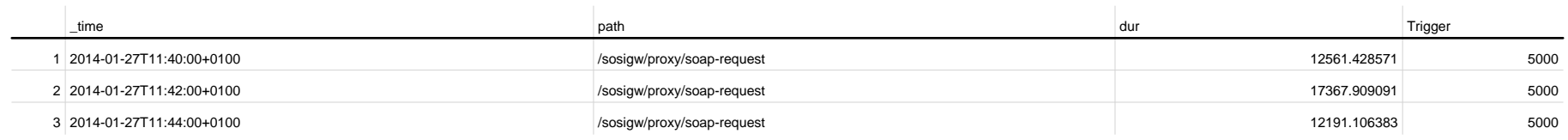

# Average response time (ms) pr application / 1 hour - past day. Trigger: 4 sec

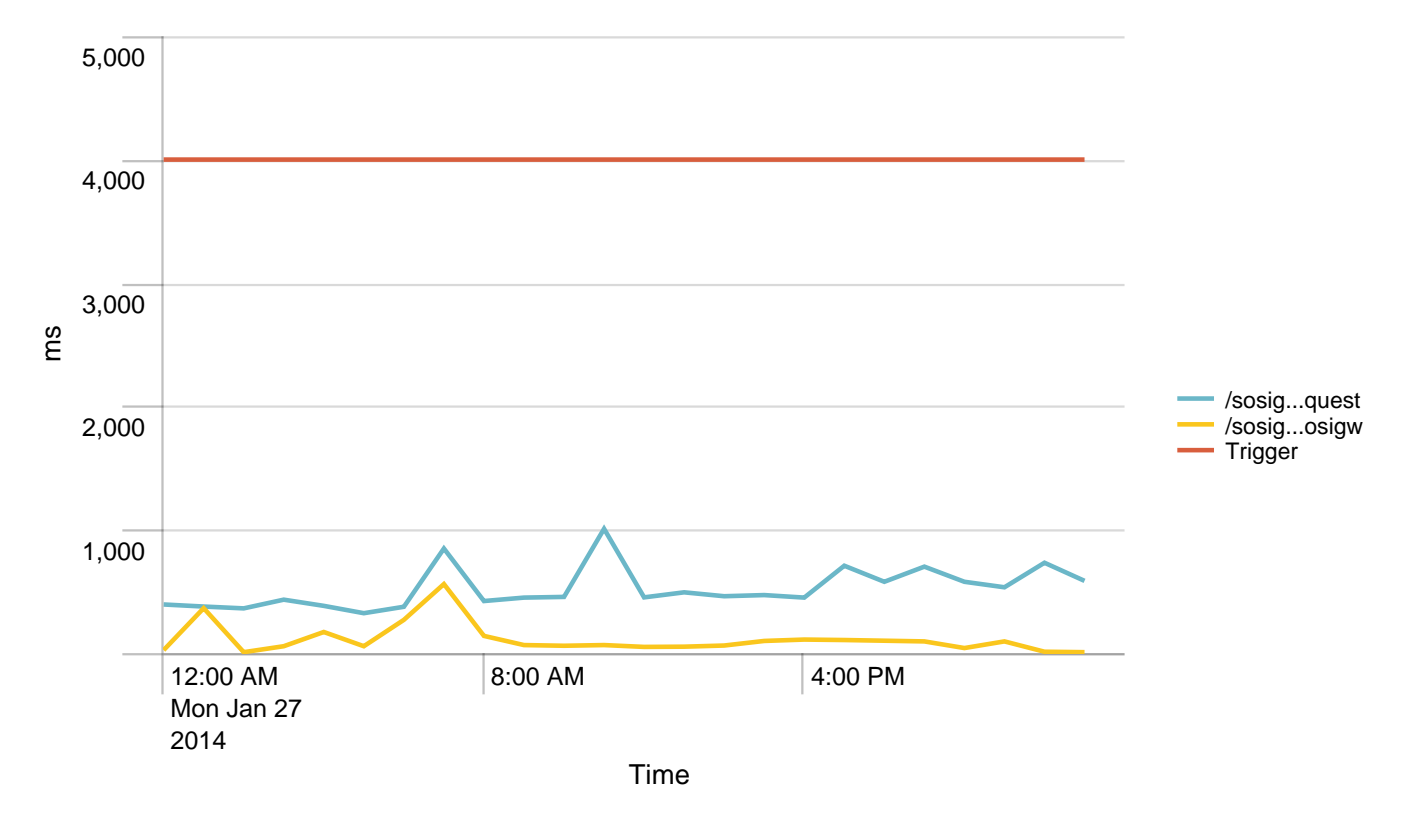

# Alerts - responsetime / last 24 hours

No results found.

# Requests/path/hour - 24 hours

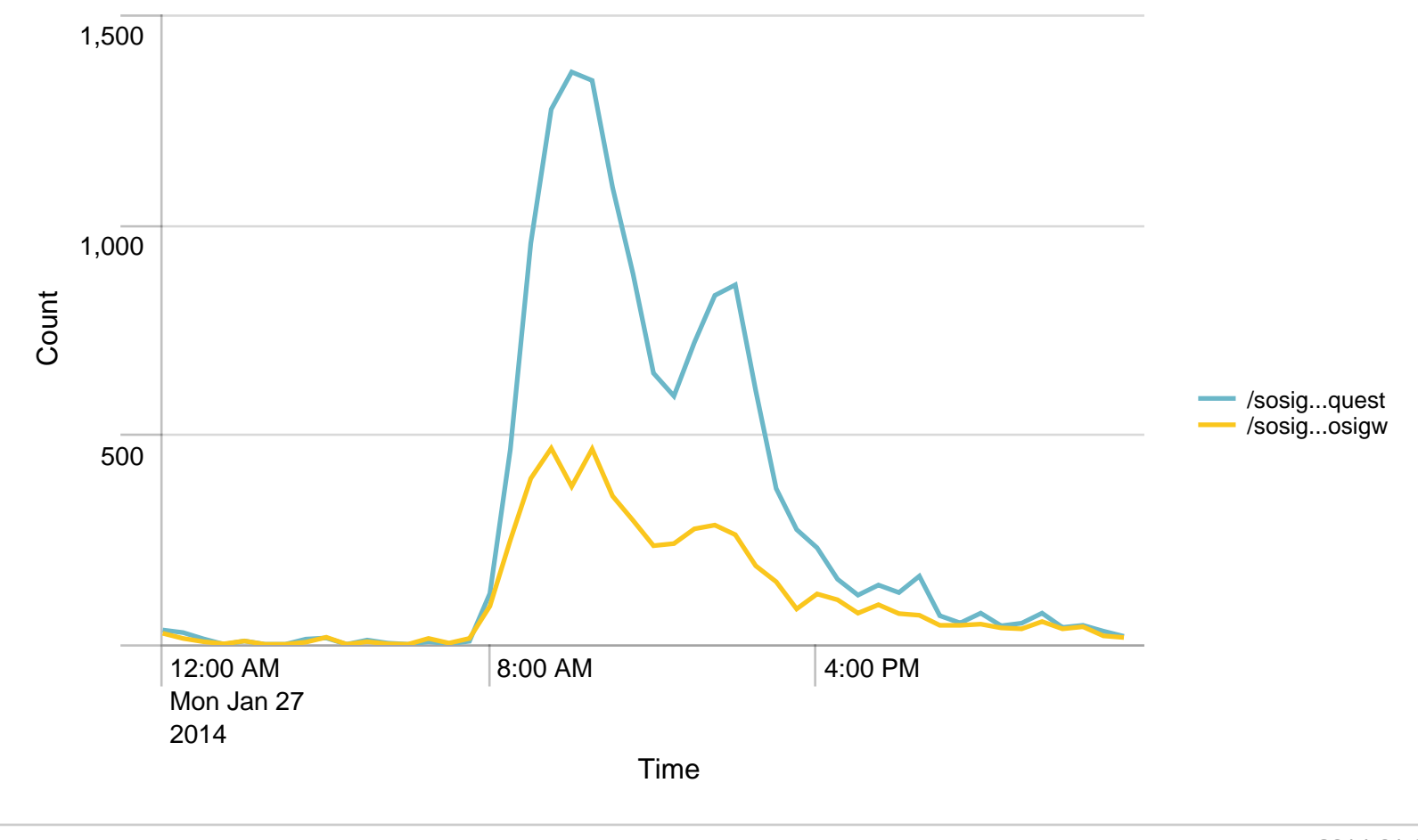

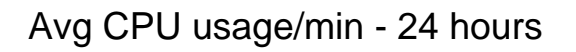

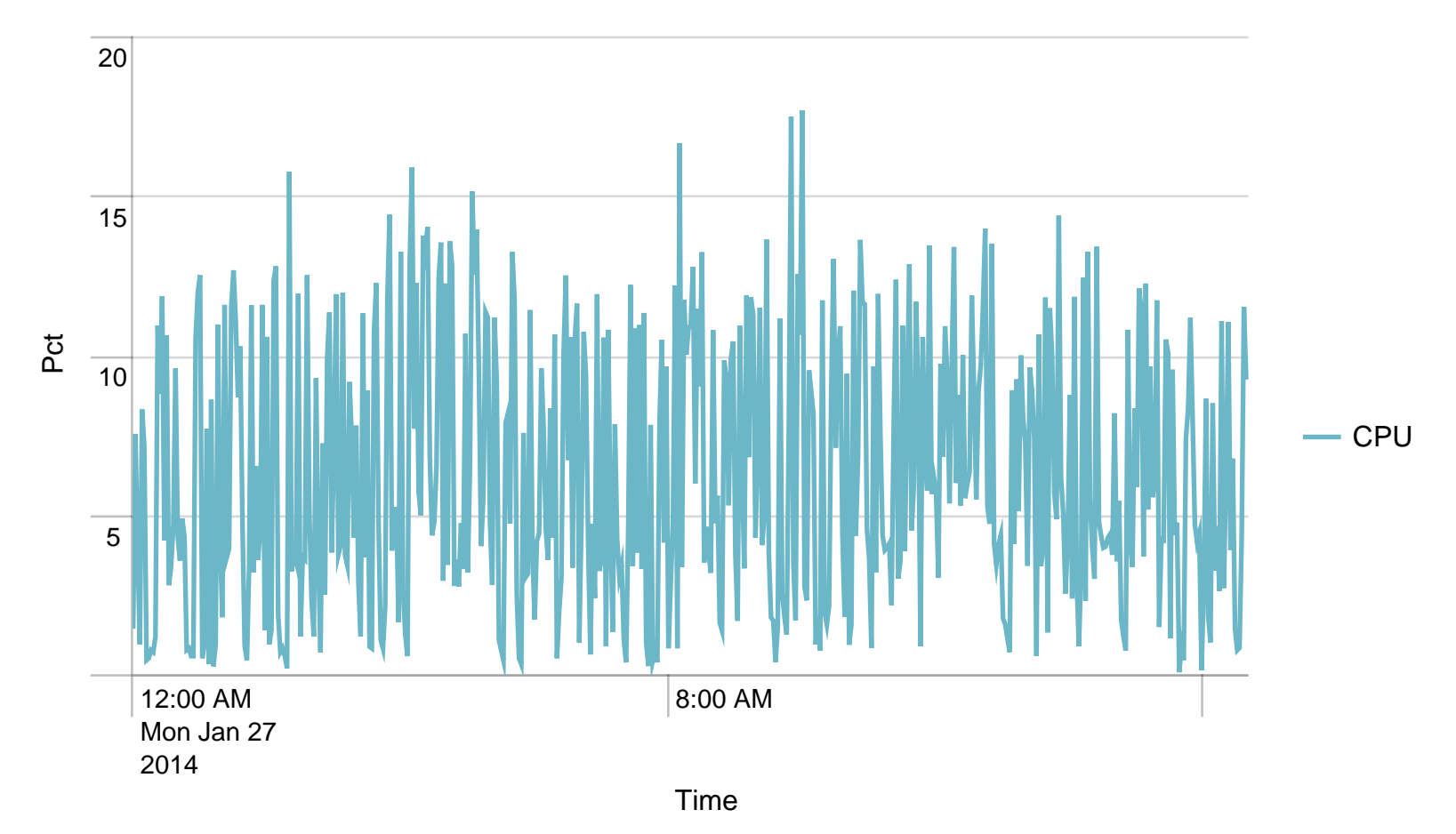

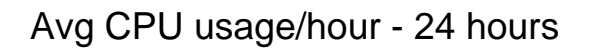

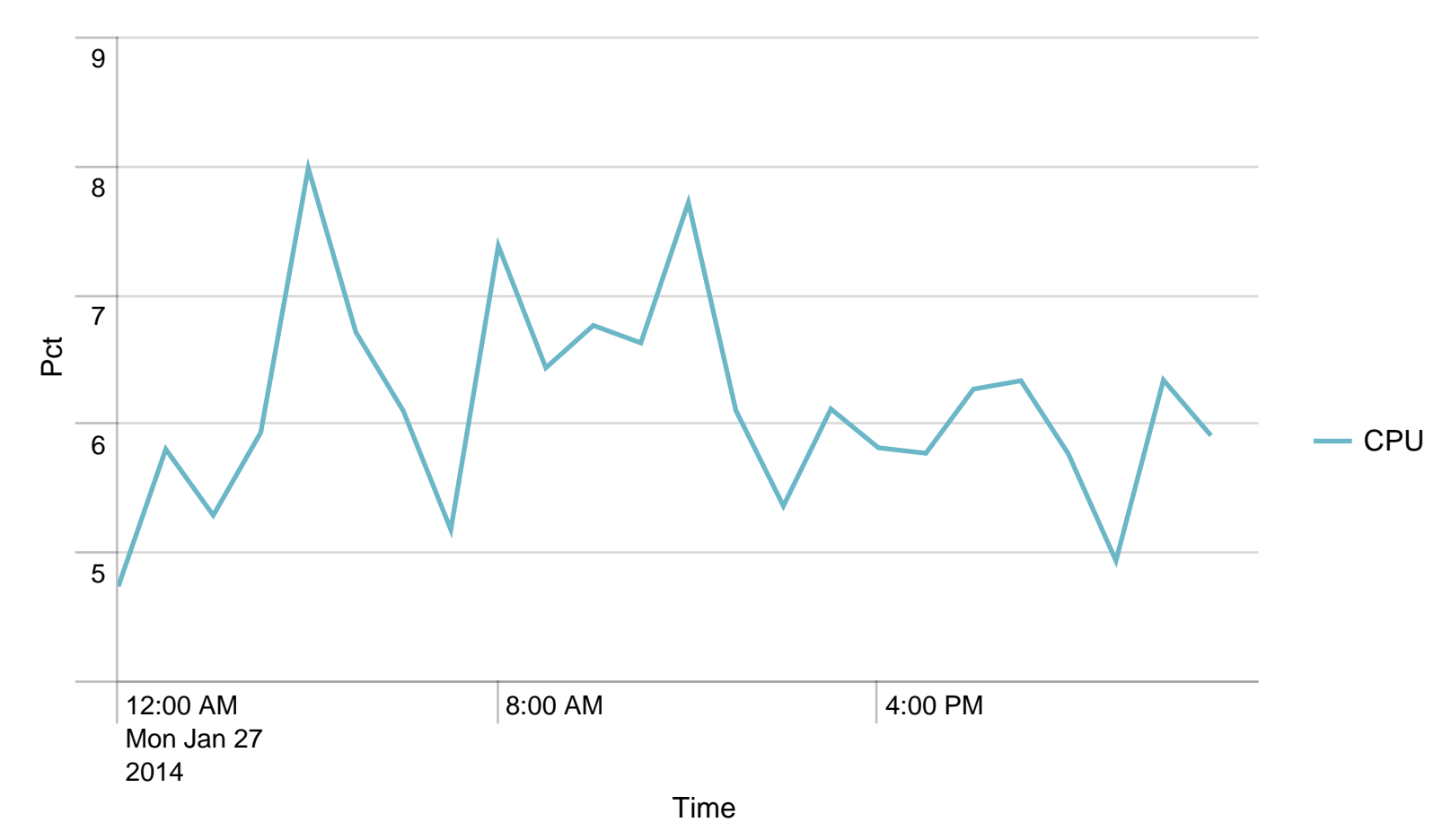

# Alerts - CPU usage / last 24 hours

No results found.

# Avg responstimes(ms)/host to SOSIGW - 24 hours

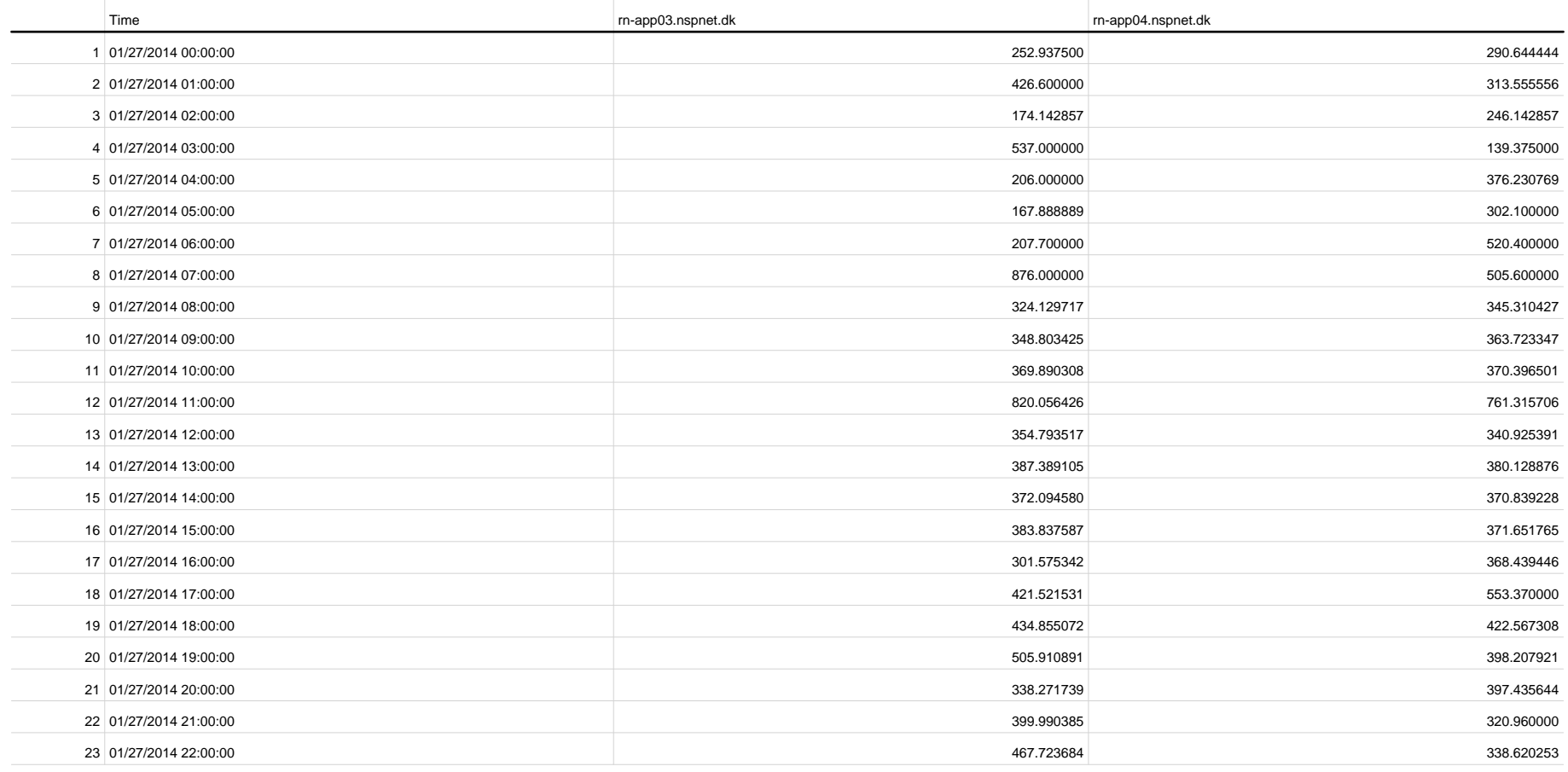

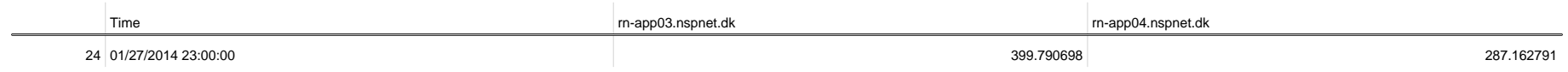

# SoapActions/hour to SOSIGW - 24 hours

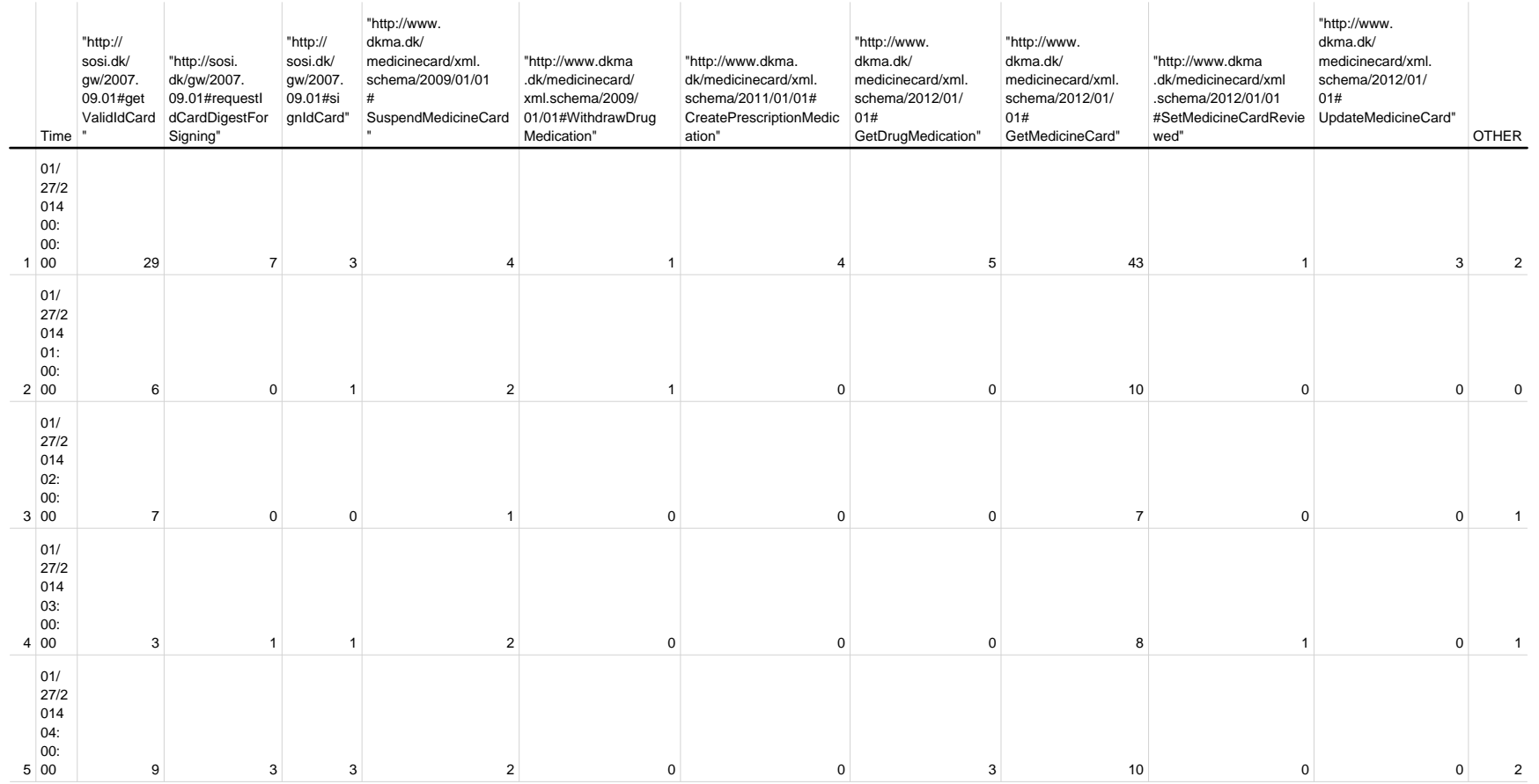

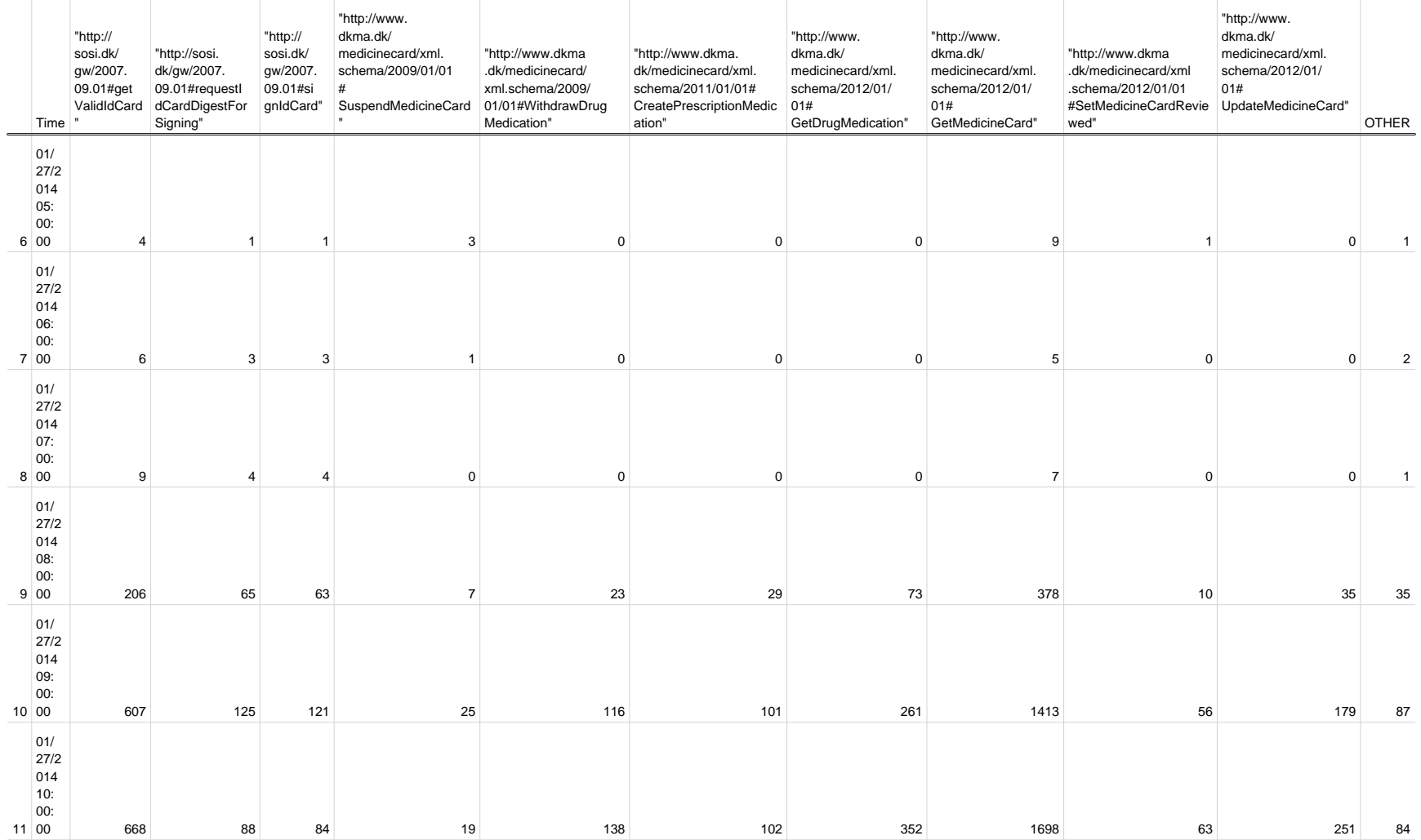

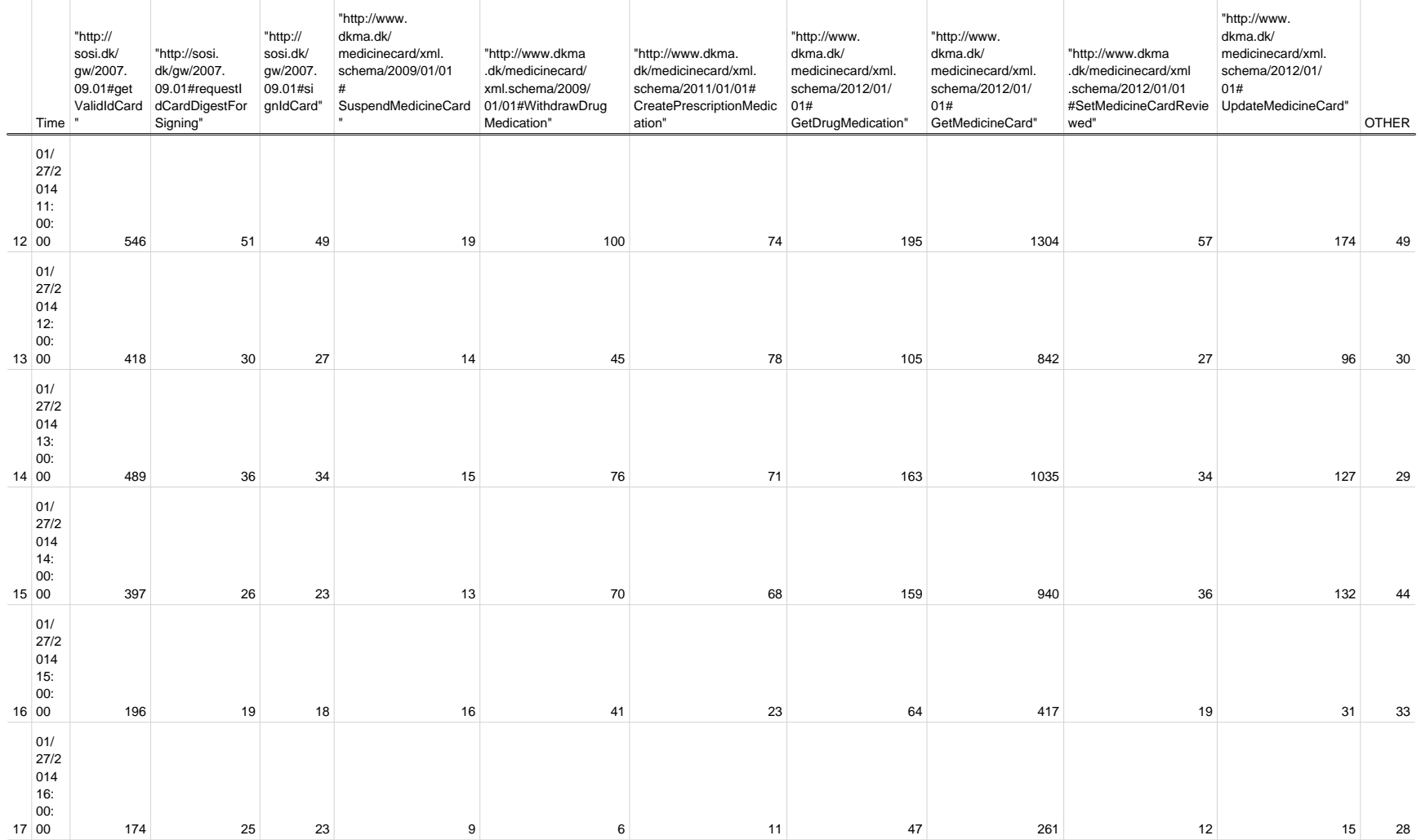

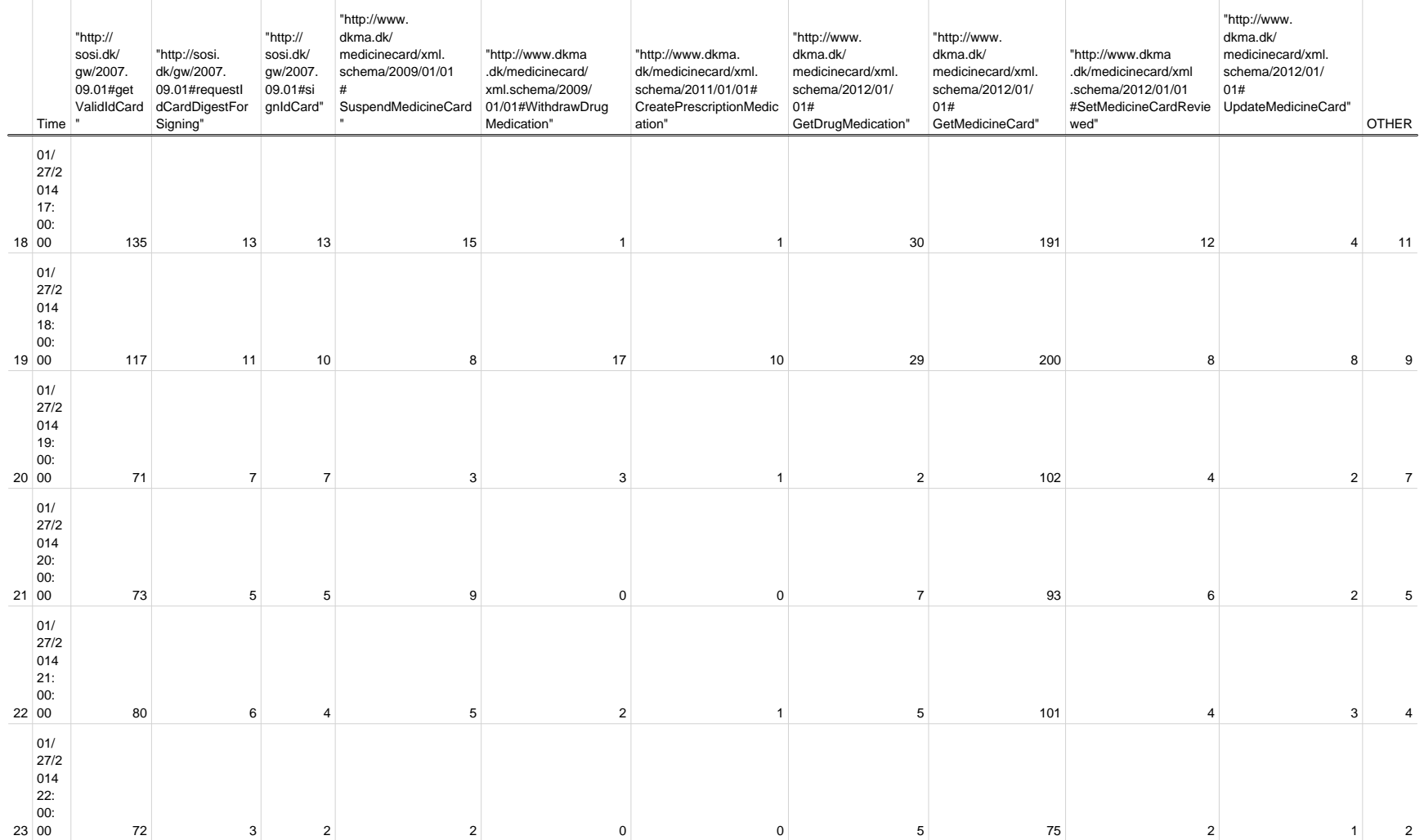

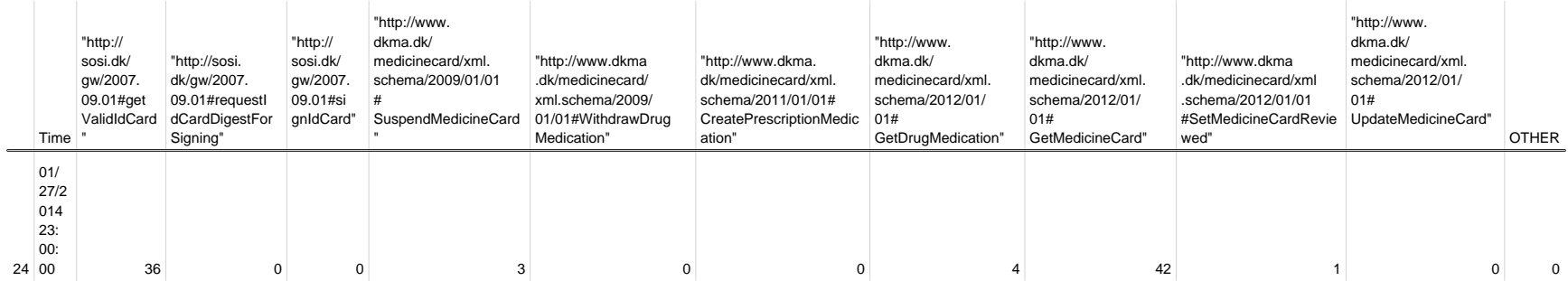